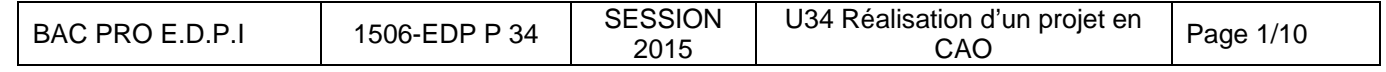

associées sur lesquelles porte l'épreuve :

et en exploitant des outils informatiques. e d'une revue de projet

cturelle industriels. technique. s mécaniques – Vérification

océdés – Matériaux.

# **BACCALAURÉAT PROFESSIONNEL**

# **Étude et Définition de Produits Industriels**

Épreuve E3 - Unité: U 34 Session 2015

## Réalisation d'un projet en CAO

### **Ce sujet comporte :**

- 10 documents repérés de 1/10 à 10/10
- Un Dossier informatique contenant les fichiers du **MÉCANISME DE TRANSMISSION**

### **Documents à rendre par le candidat (y compris ceux non exploités par le candidat)**

- Un Dossier informatique contenant les fichiers sauvegardés.
- La sortie papier de la mise en plan demandée.

Calculatrice autorisée (conformément à la circulaire n°99-186 du 16/11/1999) et documents personnels autorisés

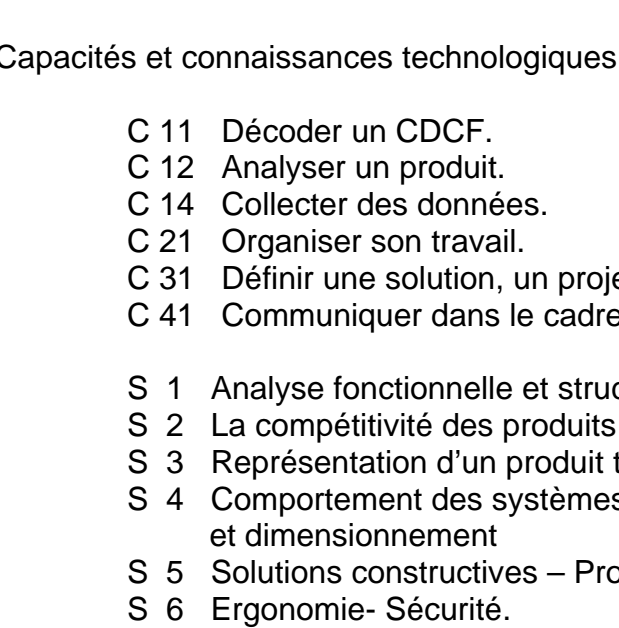

Ces documents ne porteront pas l'identité du candidat, ils seront agrafés à la page 8/10 par le surveillant

### **FICHE DE PROCÉDURE**

### **MISE EN ŒUVRE DU SYSTÈME**

### **Matériel et Logiciel**

### **DÉBUT DE SESSION**

- **-** mettre sous tension les périphériques puis le micro ordinateur.
- renommer U34-2015 en U34-2015-XXXX (XXXX : n° du candidat).

### **OUVRIR LE DIAPORAMA :**

### **« PRÉSENTATION MÉCANISME DE TRANSMISSION »**

### **SESSION DE TRAVAIL**

Sauvegarder le travail dans le dossier U34-2015-XXXX

### *Le candidat est responsable de la sauvegarde régulière de ses fichiers dans ce dossier*.

### **FIN DE SESSION**

- effectuer les sorties imprimante demandées.
- vérifier la présence des fichiers du travail produit dans le dossier
- appeler le surveillant correcteur pour :
	- enregistrer le contenu de U34-2015-XXXX sur un support externe,
	- vérifier et certifier le transfert correct sur le support externe,
	- émarger la « fiche de suivi ».

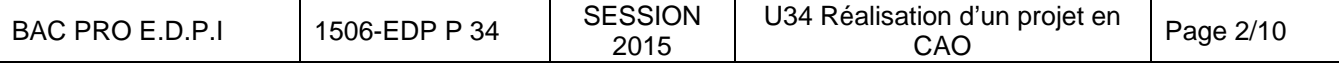

# DOSSIER TRAVAIL

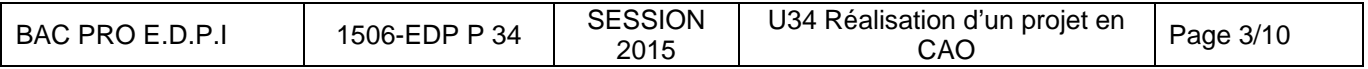

### **CONDUITE DE L'ÉTUDE (Pour répondre aux problématiques, se référer au diaporama)**

### **Problématique 1**

- **Ouvrir** le fichier assemblage **MECANISME DE TRANSMISSION . Sldasm**
- **Insérer** un organe simple qui puisse éviter le desserrage du pignon d'entraînement couronne (possibilité de garder la même fente d'usinage dans l'axe pignon moteur)
- **Prévoir** un allègement conséquent du pignon.
- **Sauvegarder** le fichier pièce : **NOUVEAU PIGNON ENTRAINEMENT COURONNE**. **Sldprt**

### **Problématique 2**

En aucun cas les organes mobiles comme l'excentrique ou la rotule ainsi que le lamier mobile ne doivent changer de position durant l'étude.

Autrement dit, les raccordements avec les éléments qui constituent la continuité de la chaîne cinématique au niveau de la bielle actionneur doivent être identiques à ceux définis dans le **MECANISME DE TRANSMISSION** (liaisons avec la rotule et avec le lamier mobile).

- **Ouvrir le fichier** assemblage **MECANISME DE TRANSMISSION. Sldasm**
- **Relever** les cotes fonctionnelles de forme et de positionnement nécessaires pour la création de la nouvelle bielle actionneur . **Prévoir des évidements** de façon à alléger la pièce.
- **Supprimer** le fichier assemblage bielle actionneur.
- **Supprimer** le fichier pièce bague bielle actionneur.
- **Réaliser et mettre en place NOUVELLE BIELLE ACTIONNEUR.** Attention prévoir des enlèvements de matière pour alléger au maximum la pièce**. Sauvegarder** avec le nom : **NOUVELLE BIELLE ACTIONNEUR.sldprt**

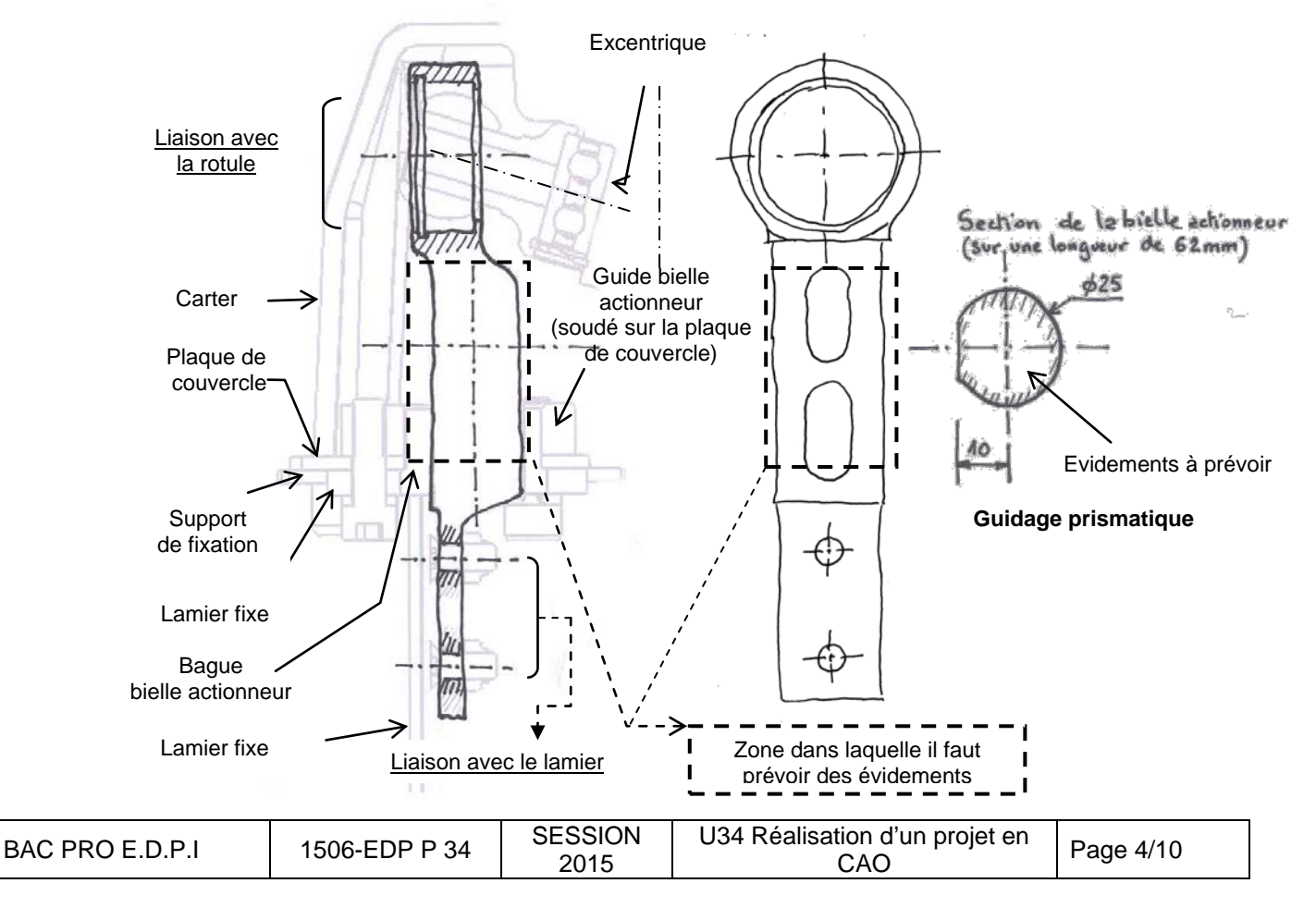

- **Réaliser et mettre en place** la nouvelle **BAGUE BIELLE ACTIONNEUR et modifier**  le **GUIDE BIELLE ACTIONNEUR** en fonction des formes prismatiques crées.
- Sauvegarder sous **NOUVELLE BAGUE BIELLE ACTIONNEUR.sldprt.**

### **Problématique 3**

Roulements de guidage Axe pignon moteur

L'écart interne entre les deux roulements doit être de 20 mm (longueur de l'entretoise). **Garder** le même dispositif d'arrêts en translation que lors du précédent guidage de l'axe pignon moteur et **introduire** une entretoise sur les bagues extérieures.

**Changer** la longueur de l'axe pignon moteur et du logement des roulements dans le carter. **Sauvegarder** le fichier pièce :

- **NOUVEL AXE PIGNON MOTEUR**. **Sldprt**
- **NOUVEAU CARTER** . **Sldprt**

### **Problématique 4**

• **Réaliser** la platine moteur (épaisseur 5 mm) en tenant compte des remarques suivantes :

Position inchangée du moteur hydraulique.

Il doit être monté en toc :

- fixer le moteur par 3 vis FHC M6 16 sur la platine moteur
- retenir la platine vers le haut par une goupille cannelée implantée dans le carter.
- respecter la cote de 65 mm.
	- **Supprimer** l'implantation des vis ainsi que les trois bossages dans le carter.
	- **Modifier** la forme du carter afin de disposer d'une matière suffisante pour y loger la goupille.

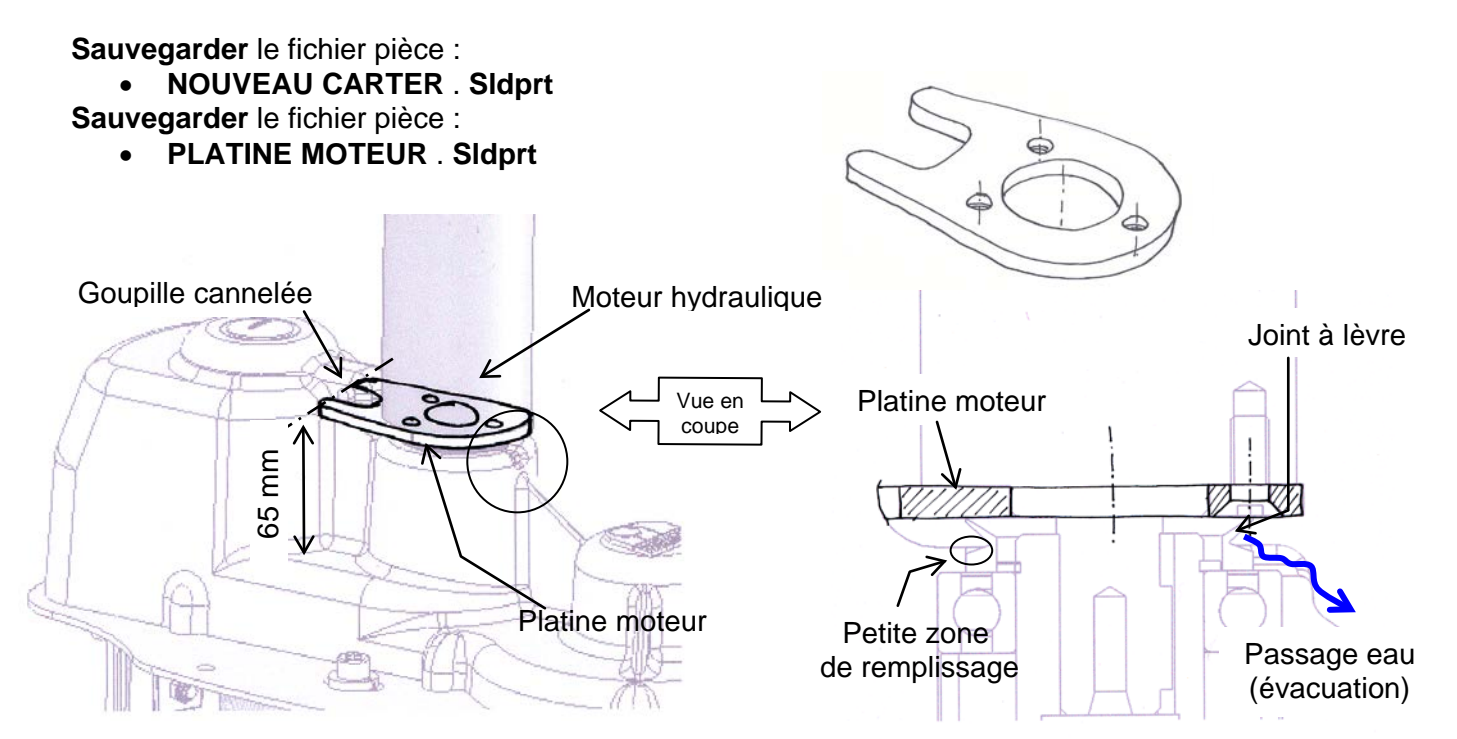

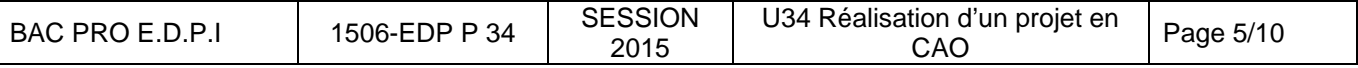

Un organe d'étanchéité doit être prévu (joint à lèvre) pour stopper les infiltrations d'eau entre la platine moteur et le carter.

De plus, il faut disposer dans le carter un passage pour évacuer le trop plein d'eau au dessus du joint à lèvre.

### **Compte rendu par documents :**

- **Effectuer** une mise en plan de l'ensemble. L'échelle, le format et les vues sont à l'initiative du candidat et devront permettre de constater les résolutions des problématiques du sujet.
- **Effectuer** une mise en plan non cotée de la **NOUVELLE BIELLE ACTIONNEUR** L'échelle, le format et les vues sont à l'initiative du candidat et devront permettre de définir toutes les formes de la pièce.

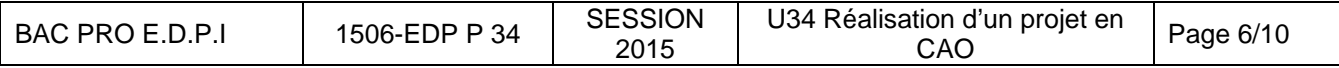

# FICHE BARÈME : ÉLABORATION DU PROJET

# Élaboration du projet : Durée 8h – coefficient 3 (notation sur 60)

ATTENTION : Le candidat est responsable de la sauvegarde régulière de son travail dans le dossier qui lui est réservé.

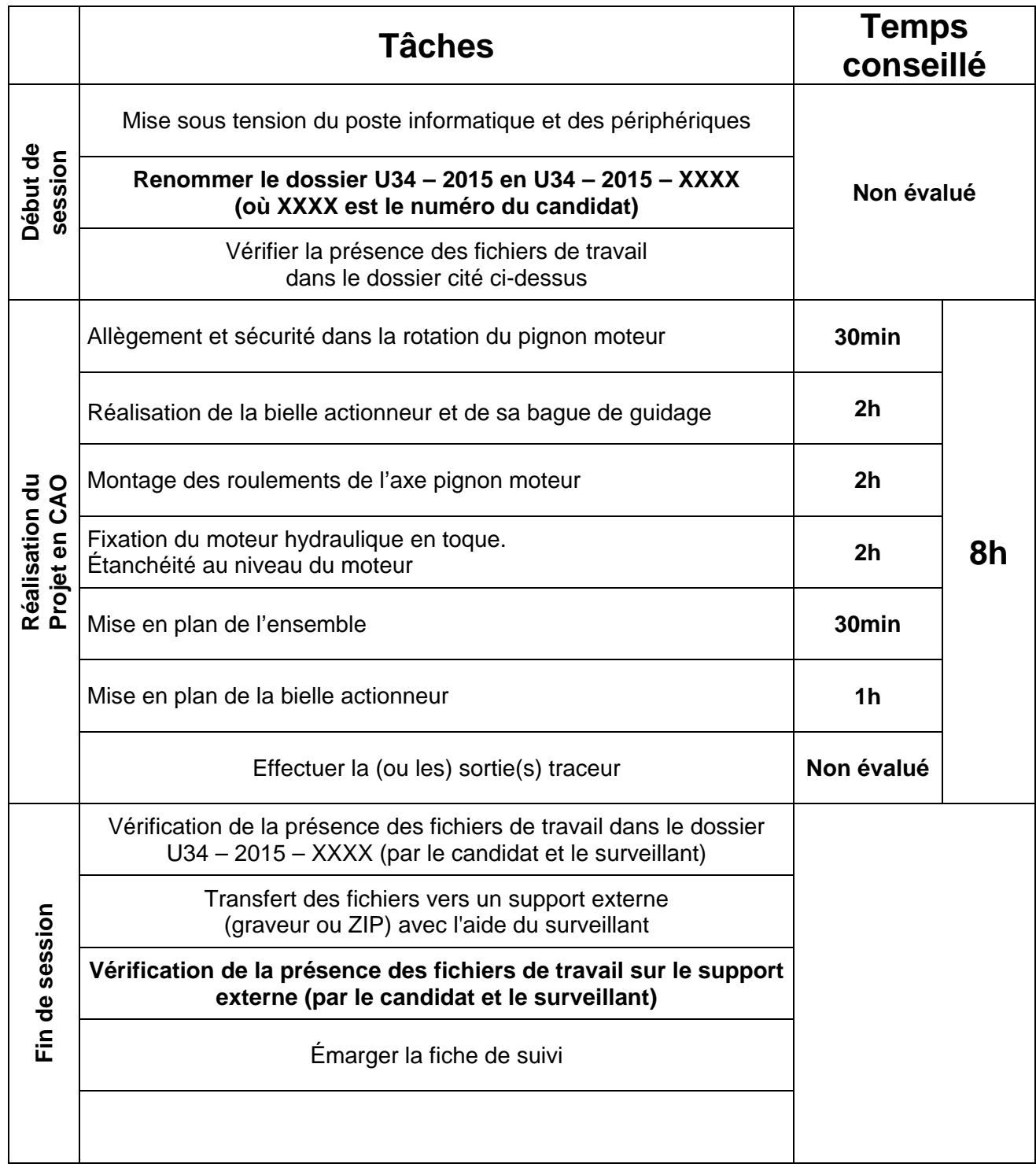

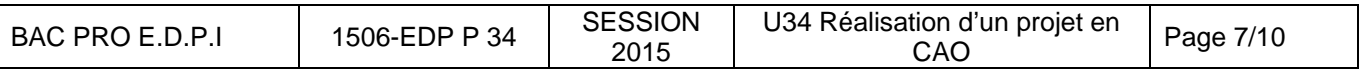

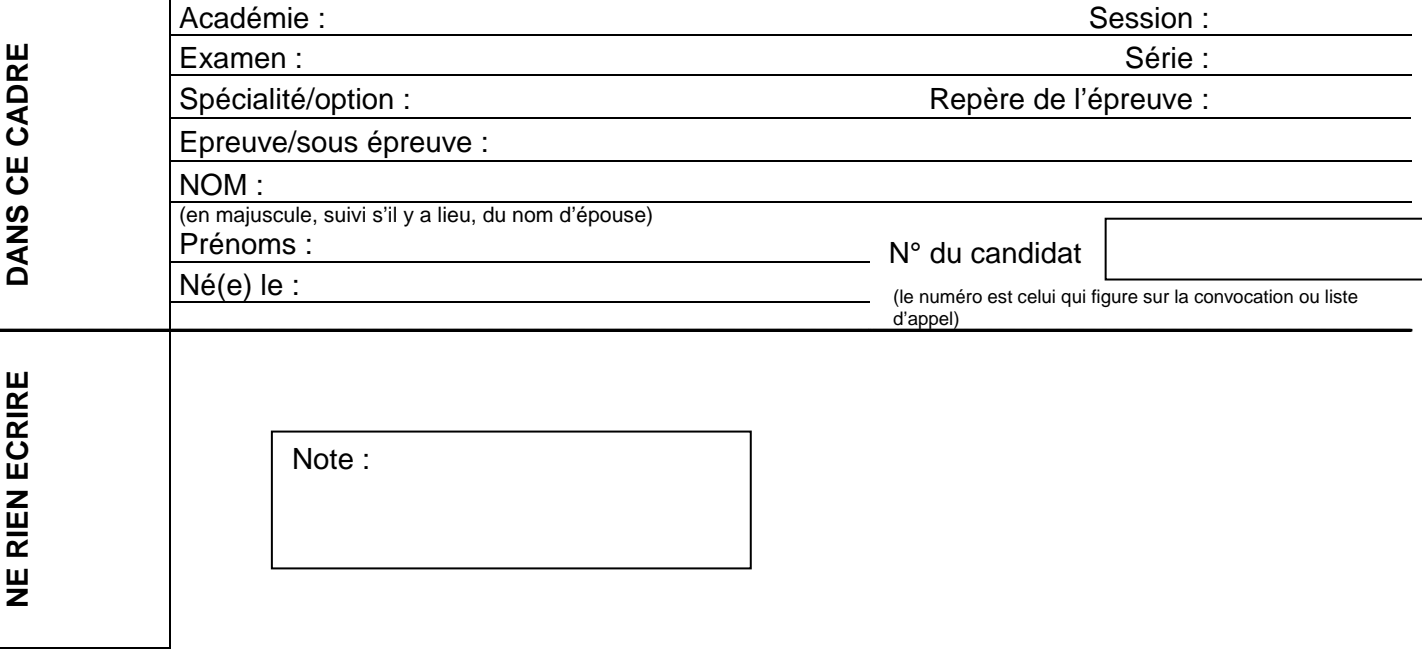

 $\overline{\phantom{a}}$ 

Il est interdit aux candidats de signer leur composition ou d'y mettre un signe quelconque pouvant indiquer sa provenance.

### **Impressions : Les documents imprimés seront agrafés à cette copie**

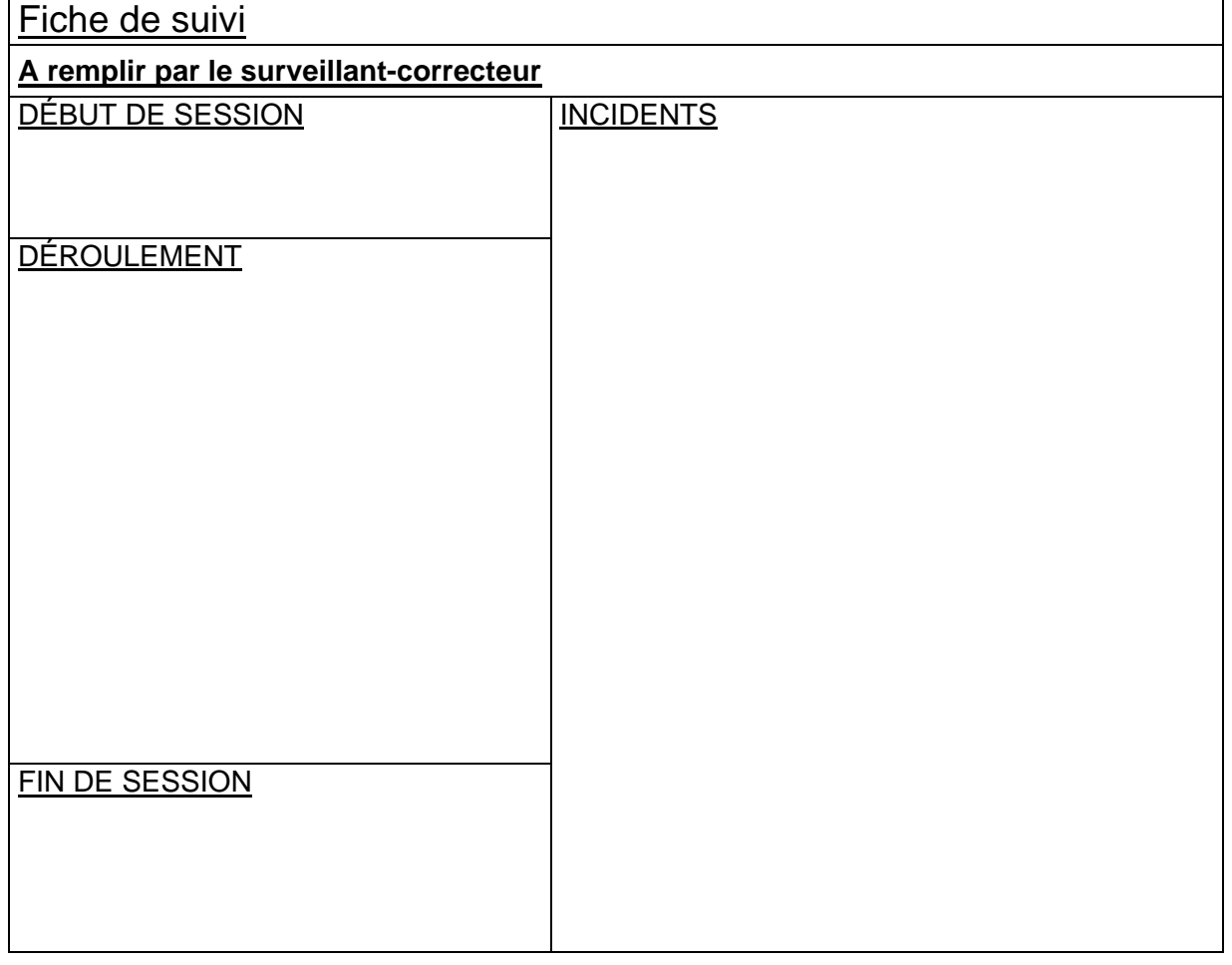

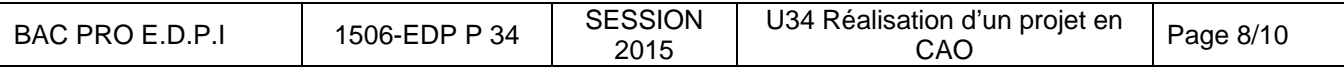

### Présentation du projet : Durée 2h – coefficient 1 (notation sur 20)

Durée 2h dont 1h 20 min permettant au candidat de préparer les supports de communication utiles à la présentation (transparents, argumentaire) et 40 min d'exposé et de présentation du travail réalisé intégrant les questions du jury.

Le candidat doit :

- Exposer et argumenter dans le cadre d'une revue de projet :
	- o La problématique ;<br>o La démarche adopte
	- o La démarche adoptée ;<br>o La solution proposée :
	- La solution proposée ;
	- o L'identification des conditions fonctionnelles.
- Présenter les documents réalisés, les simulations…

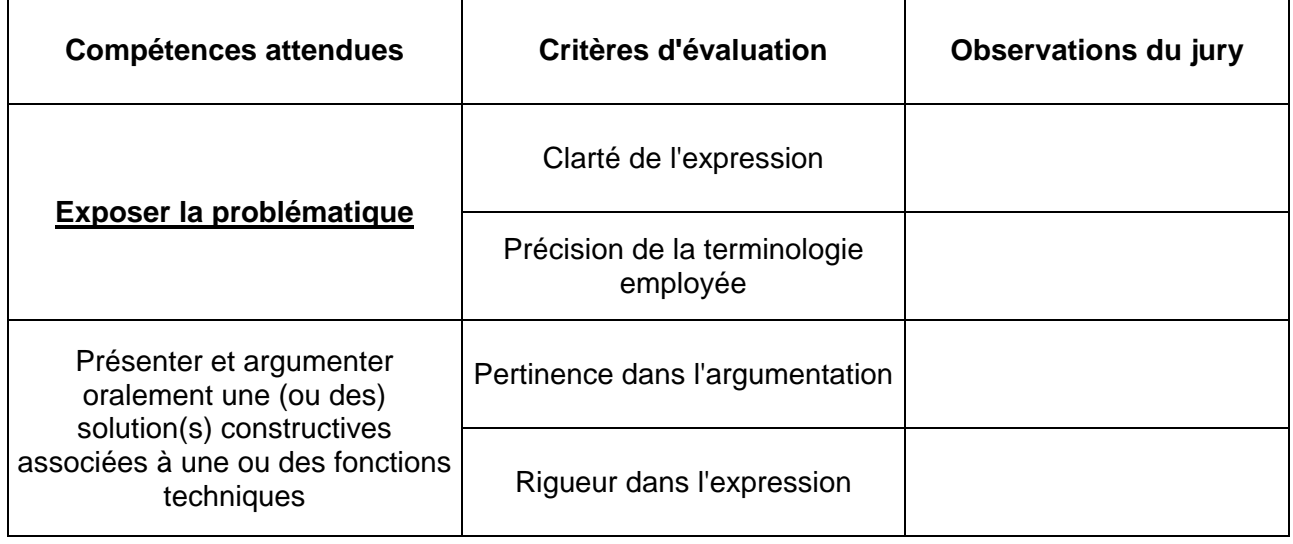

### **CANDIDAT n° :**

Note sur 20 :

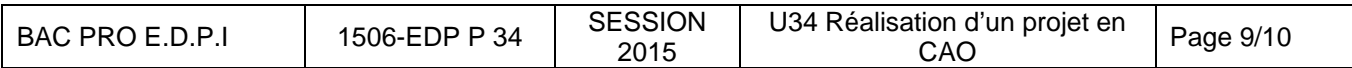

# FICHE DE SUIVI (à agrafer à la page 8/10)

N° du candidat :

…………………

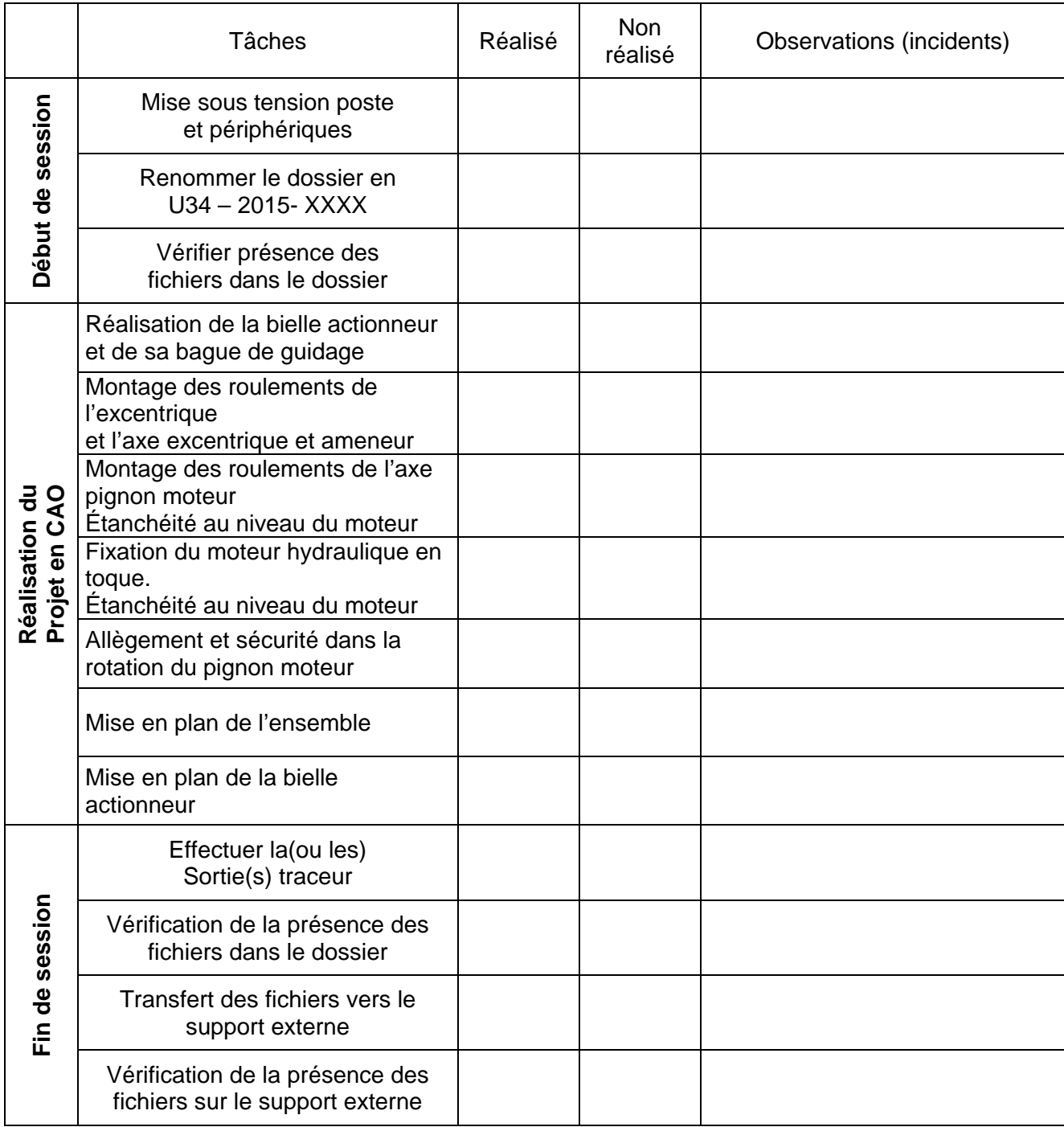

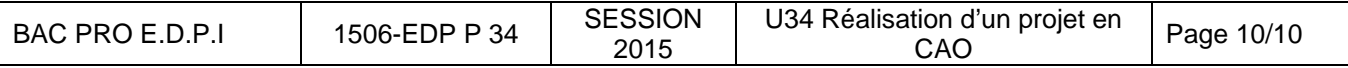